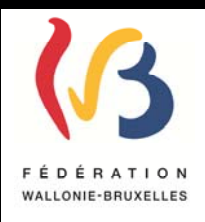

# **Circulaire n° 4230 du 06/12/2012**

**Gestion financière des établissements d'enseignement de la Fédération Wallonie-Bruxelles (F.W.B.) - Utilisation du compte "091" comme "compte principal" de gestion pour les services à gestion séparée (S.G.S.). – Logicompta 314** 

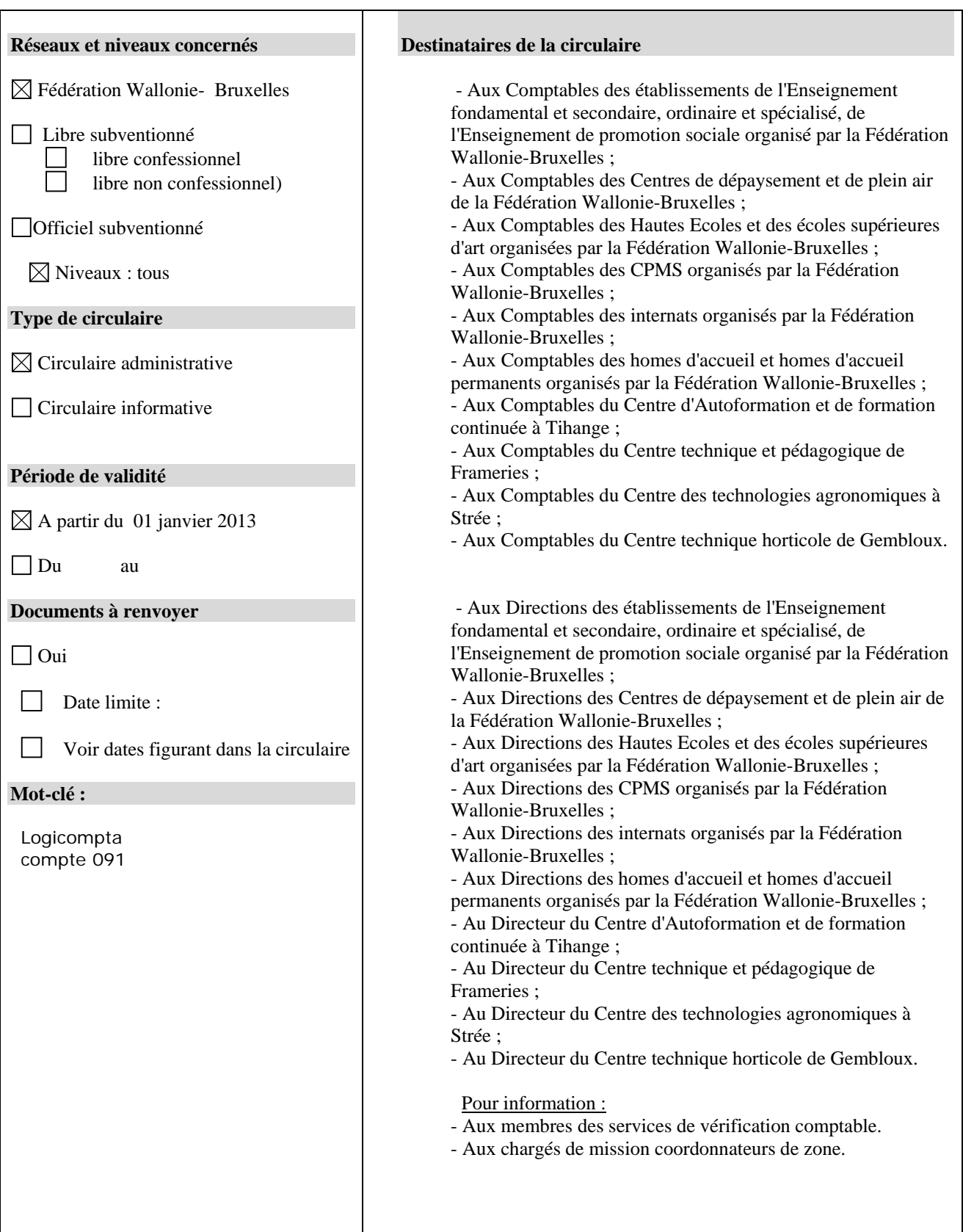

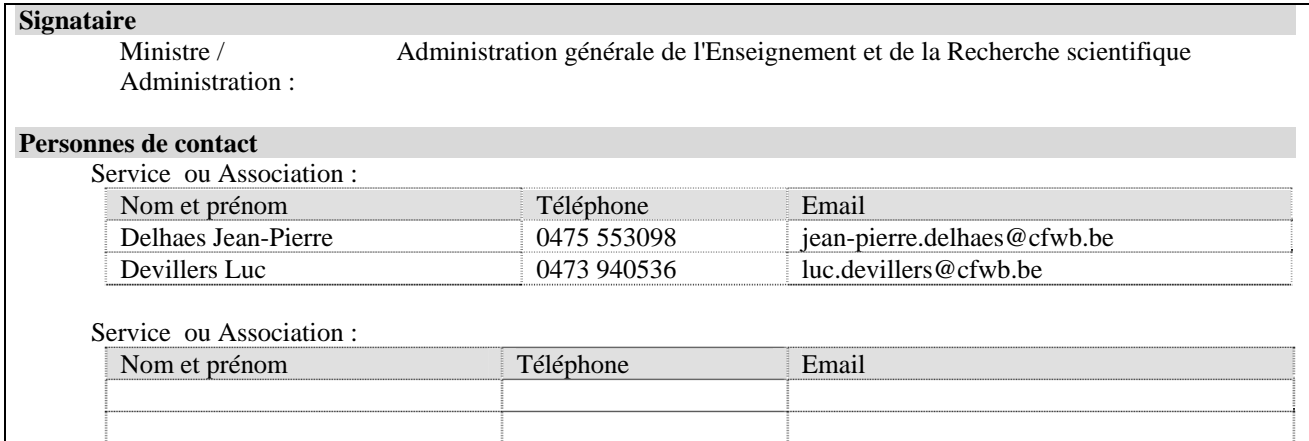

Madame, Monsieur,

Vous trouverez, ci-après, les informations techniques permettant la mise en œuvre de la circulaire 4109 du 21/08/2012 relative à l'utilisation du compte 091-212…. comme compte de gestion principal.

#### **1. Préliminaires**

Avant d'entamer la procédure, il s'agit d'être attentif aux points suivants :

- Aucun ordonnancement engagé par le compte 068 ne doit être en cours, ni en envoi immédiat, ni en envoi avec date mémo. En effet, après l'installation de la version 314 du programme « Logicompta », il ne sera plus possible d'effectuer des écritures de dépenses sur le compte 068.
- Si vous avez des domiciliations, il est impératif de les annuler. Ces annulations sont possibles via Belfius Web. Ne pas oublier de prévenir les fournisseurs de votre annulation ou d'envisager une modification du numéro de compte sur lequel elles doivent être exécutées.

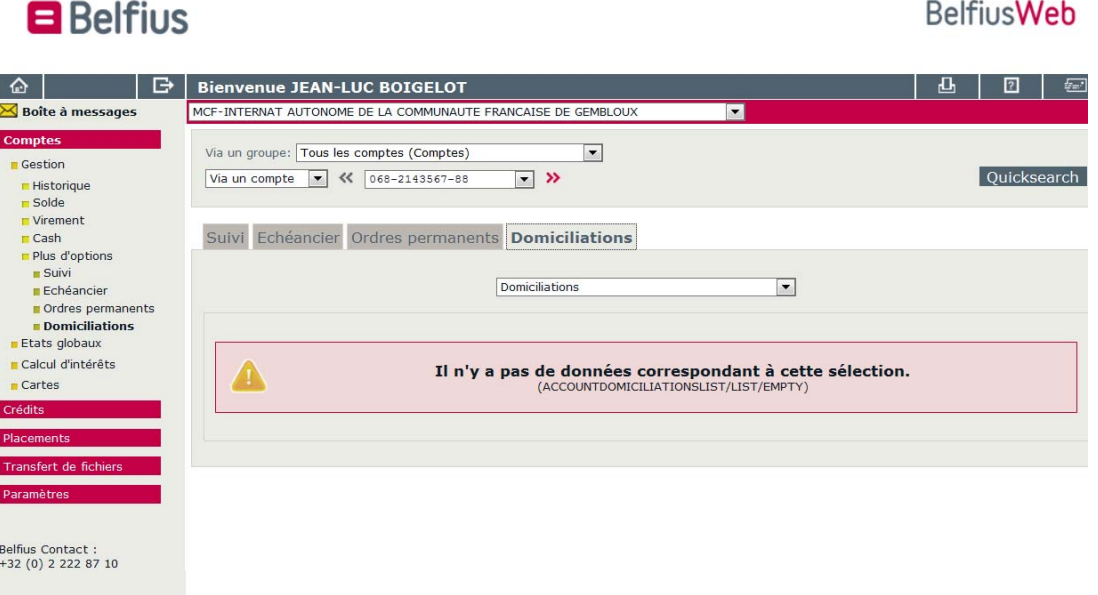

 Supprimer les ordres permanents, et en particulier ceux qui soldent automatiquement le compte 091 vers le compte 068.

#### **2. Installation de la version 314 de « Logicompta »**

- Télécharger le programme à l'adresse suivante : www.restode.cfwb.be/financement.
- Installer le logiciel selon les procédures d'installation décrites dans le document annexé sur le site de téléchargement du logiciel.
- Modifier dans les coordonnées de l'utilisateur de « logicompta 314» les informations IBAN et BIC du compte 091 qui devient votre compte principal car cette mise à jour ne se fait pas automatiquement.

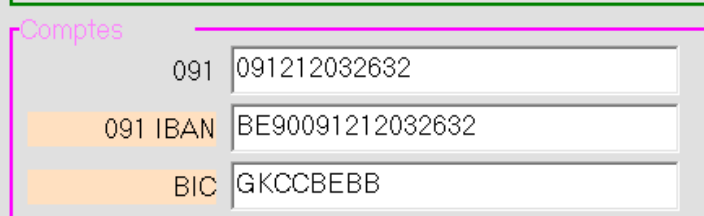

Transférer le solde de votre compte 068 vers le compte 091 via Belfius Web.

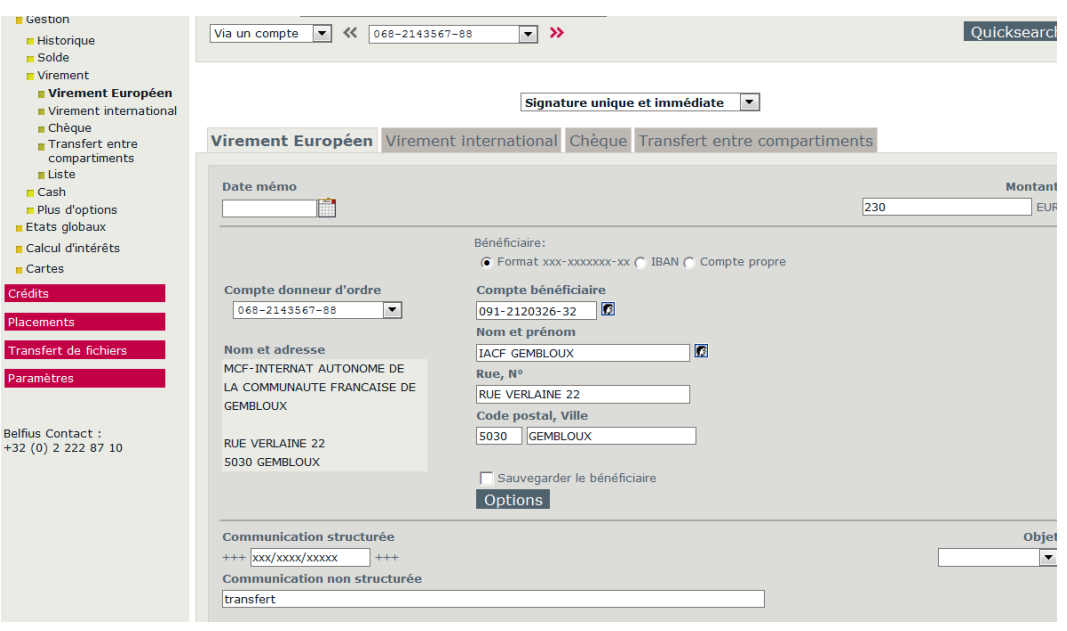

- Dès que le transfert est effectif sur extrait bancaire, vous pouvez continuer vos écritures comptables habituelles en utilisant le compte 091-212…
- Afin de faciliter votre encodage, la position des comptes bancaires a été inversée entre le compte 091 et le compte 068.

Les comptes 068 persistent bien entendu physiquement au moins jusqu'au 30 juin 2013. Passé cette échéance, une procédure de transfert automatique des montants encore perçus sur ce compte sera mise en place par BELFIUS afin que ces sommes soient redirigées automatiquement vers votre compte 091.

## **3. Procédures liées à BELFIUS**

#### • Belfius Web

Certains établissements n'ont pas encore accès à leur compte 091 via Belfius Web. Cet accès leur sera donné automatiquement par la banque.

La carte bancaire destinée à l'utilisation du Digipass de Belfius Web reste active et ne sera pas remplacée.

Cartes de débit du gestionnaire et/ou carte tiers déposant

Les cartes dont vous disposez actuellement permettent les dépôts de billets et de monnaies en agence uniquement sur les comptes 068. Elles restent fonctionnelles jusqu'à la suppression des comptes 068.

De nouvelles cartes vous donnant accès aux automates et aux guichets, liées à votre compte 091 seront délivrées selon la procédure demandée par Belfius.

## **4. Période de réalisation**

L'installation du logiciel et les procédures y attenantes pourront être réalisées dès le 10 décembre 2012 mais devront être opérationnelles avant le 31 décembre pour que vos comptes annuels soient édités par la version 314 de Logicompta.

Le chargé de mission se tiendra à votre disposition pour répondre aux éventuels soucis rencontrés lors de la mise à jour du 10 au 20 décembre 2012.

L'Administrateur général,

Jean-Pierre HUBIN